## **Getting started with Go?**

My new book guides you through the start-to-finish build of a real world web application in  $Go - covering$  topics like how to structure your code, manage dependencies, create dynamic database-driven pages, and how to authenticate and authorize users securely.

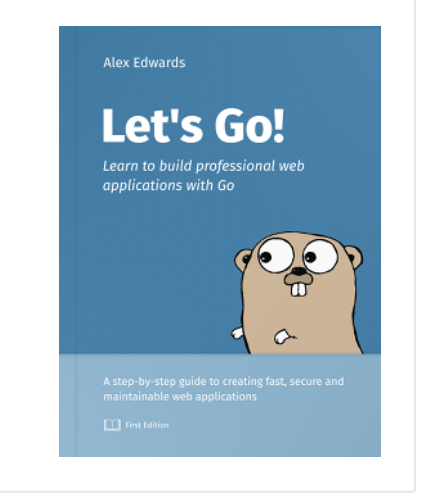

Take a [look!](https://lets-go.alexedwards.net/)

# **Serving Static Sites with Go**

Last updated: 26th January 2017

Filed under: [golang](https://www.alexedwards.net/blog/category/golang) [tutorial](https://www.alexedwards.net/blog/category/tutorial)

I've recently moved the site you're reading right now from a Sinatra application to an (almost) static one served by Go. While it's fresh in my head, here's an explanation of principles behind creating and serving static sites with Go.

Let's begin with a simple but real-world example: serving vanilla HTML and CSS files from a particular location.

Start by creating a directory to hold the project:

```
$ mkdir static-site
$ cd static-site
```
Along with an app.go file to hold our code, and some sample HTML and CSS files in a static directory.

```
$ touch app.go
$ mkdir -p static/stylesheets
$ touch static/example.html static/stylesheets/main.css
```

```
File: static/example.html
```

```
<!doctype	html>
<html>
<head>
  		<meta charset="utf-8">
  		<title>A	static	page</title>
  		<link rel="stylesheet" href="/stylesheets/main.css">
</head>
<body>
  		<h1>Hello	from	a	static	page</h1>
</body>
</html>
```

```
File: static/stylesheets/main.css
```

```
body	{color:	#c0392b}
```
Once those files are created, the code we need to get up and running is wonderfully compact:

```
File:	app.go
package	main
import (
  		"log"
  		"net/http"
)
func main() \{		fs	:=	http.FileServer(http.Dir("static"))
  http.Handle("/", fs)
  		log.Println("Listening...")
  http.ListenAndServe(":3000", nil)
}
```
Let's step through this.

First we use the [FileServer](http://golang.org/pkg/net/http/#FileServer) function to create a handler which responds to all HTTP requests with the contents of a given [FileSystem](http://golang.org/pkg/net/http/#FileSystem). For our FileSystem we're using the static directory relative to our application, but you could use any other directory on your machine (or indeed any object that implements the FileSystem interface). Next we use the [Handle](http://golang.org/pkg/net/http/#Handle) function to register our FileServer as the handler for all requests, and launch the server listening on port 3000.

It's worth pointing out that in Go the pattern "/" matches all request paths, rather than just the empty path.

Go ahead and run the application:

```
$	go	run	app.go
Listening...
```
And open [localhost:3000/example.html](http://localhost:3000/example.html) in your browser. You should see the HTML page we made with a big red heading.

# **Almost-Static Sites**

If you're creating a lot of static HTML files by hand, it can be tedious to keep repeating boilerplate content. Let's explore using the [Template](http://golang.org/pkg/text/template/) package to put shared markup in a layout file.

At the moment *all* requests are being handled by our FileServer. Let's make a slight adjustment to our application so it only handles request paths that begin with the pattern /static/ instead.

```
File:	app.go
...
func main() \{		fs	:=	http.FileServer(http.Dir("static"))
  http.Handle("/static/", http.StripPrefix("/static/", fs))
```

```
		log.Println("Listening...")
```

```
23/07/2019 Serving Static Sites with Go - Alex Edwards
    http.ListenAndServe(":3000", nil)
  }
```
Notice that because our static directory is set as the root of the FileSystem, we need to strip off the /static/ prefix from the request path *before* searching the FileSystem for the given file. We do this using the StripPrefix function.

If you restart the application, you should find the CSS file we made earlier available at [localhost:3000/static/stylesheets/main.css.](http://localhost:3000/static/stylesheets/main.css)

Now let's create a templates directory, containing a layout.html file with shared markup, and an example.html file with some page-specific content.

```
$ mkdir templates
$ touch templates/layout.html templates/example.html
```

```
\{\{\text{define "layout"}\}\}\<!doctype	html>
<html>
<head>
  		<meta charset="utf-8">
  		<title>{{template	"title"}}</title>
  		<link rel="stylesheet" href="/static/stylesheets/main.css">
</head>
<body>
  		{{template	"body"}}
</body>
</html>
{{end}}
```

```
File: templates/example.html
```
File: templates/layout.html

```
{{define "title"}}A	templated	page{{end}}
```

```
{{define "body"}}
<h1>Hello	from	a	templated	page</h1>
{{end}}
```
If you've used templating in other web frameworks or languages before, this should hopefully feel familiar.

Go templates – in the way we're using them here – are essentially just named text blocks surrounded by  $\{$ {define}} and  $\{$ {end}} tags. Templates can be embedded into each other, as we do above where the layout template embeds both the title and body templates.

Let's update the application code to use these:

```
File:	app.go
package	main
import (
  		"html/template"
  		"log"
  		"net/http"
  		"path/filepath"
\lambdafunc main() \{		fs	:=	http.FileServer(http.Dir("static"))
  http.Handle("/static/", http.StripPrefix("/static/", fs))
  http.HandleFunc("/", serveTemplate)
  		log.Println("Listening...")
  http.ListenAndServe(":3000", nil)
}
func serveTemplate(w http.ResponseWriter, r *http.Request) {
  		lp	:=	filepath.Join("templates",	"layout.html")
  		fp	:=	filepath.Join("templates",	filepath.Clean(r.URL.Path))
  tmpl, _ := template.ParseFiles(lp, fp)
  tmpl.ExecuteTemplate(w, "layout", nil)
}
```
So what's changed here?

First we've added the html/template and path packages to the import statement.

### 23/07/2019 Serving Static Sites with Go - Alex Edwards

We've then specified that all the requests *not* picked up by the static file server should be handled with a new serveTemplate function (if you were wondering, Go matches patterns based on length, with longer patterns take precedence over shorter ones).

In the serveTemplate function, we build paths to the layout file and the template file corresponding with the request. Rather than manual concatenation we use fi[lepath.Join,](https://golang.org/pkg/path/filepath/#Join) which has the advantage joining paths using the correct separator for your OS.

Importantly, because the URL path is untrusted user input, we use fi[lepath.Clean](https://golang.org/pkg/path/filepath/#Clean) to sanitise the URL path before using it.

(Note that even though filepath.Join automatically runs the *joined path* through filepath.Clean, to help prevent directory traversal attacks you need to manually sanitise any untrusted inputs *before* joining them.)

We then use the [ParseFiles](http://golang.org/pkg/text/template/#Template.ParseFiles) function to bundle the requested template and layout into a *template* set. Finally, we use the [ExecuteTemplate](http://golang.org/pkg/text/template/#Template.ExecuteTemplate) function to render a named template in the set, in our case the layout template.

Restart the application:

\$ go run app.go Listening...

And open [localhost:3000/example.html](http://localhost:3000/example.html) in your browser. If you look at the source you should find the markup from both templates merged together. You might also notice that the Content-Type and Content-Length headers have automatically been set for us.

Lastly, let's make the code a bit more robust. We should:

- Send a 404 response if the requested template doesn't exist.  $\bullet$
- Send a 404 response if the requested template path is a directory.  $\bullet$
- Send a 500 response if the template.ParseFiles or template.ExecuteTemplate  $\bullet$ functions throw an error, and log the detailed error message.

File: app.go

package main

```
import (
  		"html/template"
  		"log"
  		"net/http"
  		"os"
  		"path/filepath"
\lambdafunc main() \{		fs	:=	http.FileServer(http.Dir("static"))
  http.Handle("/static/", http.StripPrefix("/static/", fs))
  http.HandleFunc("/", serveTemplate)
  		log.Println("Listening...")
 http.ListenAndServe(":3000", nil)
}
func serveTemplate(w http.ResponseWriter, r *http.Request) {
  		lp	:=	filepath.Join("templates",	"layout.html")
  		fp	:=	filepath.Join("templates",	filepath.Clean(r.URL.Path))
  // Return a 404 if the template doesn't exist
  info, err := os.start(fp)if err != nil {
    if os.IsNotExist(err) {
      http.NotFound(w, r)
      						return
    				}
  		}
  // Return a 404 if the request is for a directory
  if info.IsDir() \{http.NotFound(w, r)
    				return
  		}
  tmpl, err := template.ParseFiles(lp, fp)
  if err != nil {
    // Log the detailed error
    				log.Println(err.Error())
    // Return a generic "Internal Server Error" message
    http.Error(w, http.StatusText(500), 500)
    				return
  		}
  if err := tmpl.ExecuteTemplate(w, "layout", nil); err != nil {
    				log.Println(err.Error())
```

```
23/07/2019 Serving Static Sites with Go - Alex Edwards
     http.Error(w, http.StatusText(500), 500)
    		}
 }
```
If you enjoyed this blog post, don't forget to check out my new book about how to build [professional](https://lets-go.alexedwards.net/) web applications with Go!

Follow me on Twitter [@ajmedwards](https://twitter.com/ajmedwards).

All code snippets in this post are free to use under the MIT [Licence.](http://opensource.org/licenses/MIT)

© Alex Edwards 2013-2019